```
H* WQ FS 2013
  1, 2, oder 3 Wuerfel: Jeweils Augenzahl addieren.
     Zufallsvariable addieren bedeutet Verteilungsdichten falten. *L
p[n_Integer] = If<sub>[</sub>(n > 0) && (n < 7), 1. / 6., 0.0];
w1 = Table[6 * p[k], {k, 1, 7}]p^{2}[k_{1} + p^{2}] = \text{Sum}[p[j] + p[k-j], {j, 1, 6}];
w2 = \texttt{Table[36 * p2[kk]}, \{kk, 1, 13\}]\{1., 1., 1., 1., 1., 1., 0.\}\{0., 1., 2., 3., 4., 5., 6., 5., 4., 3., 2., 1., 0.\}p3[1_Integer] = Sum[p2[k] * p[l - k], {k, 1, 12}];
w3 = \text{Table}[216 * p3[k], \{k, 19\}]{0., 0., 1., 3., 6., 10., 15., 21., 25., 27., 27., 25., 21., 15., 10., 6., 3., 1., 0.}grau = GrayLevel[0.5];hel1 = GrayLevel[0.8];
{\bf weiss} = {\bf GrayLevel}[1.0];b1 = BarChart@8w1<, ChartStyle -> 8grau<, PlotRange -> AllD;
b2 = BarChart@8w2<, ChartStyle -> 8hell<, PlotRange -> AllD;
b3 = BarChart@8w3<, ChartStyle -> 8weiss<, PlotRange ® All,
    ChartLabels ® 8Range@19D<, AxesLabel ® 8"Augenzahl", "Anzahl"< D;
Show@b3, b2, b1D
                                                                            \overline{19} Augenzahl
                                        10 11 12 13 14 14 15 16 17 18\theta5
10
15
20
25
Anzahl
```
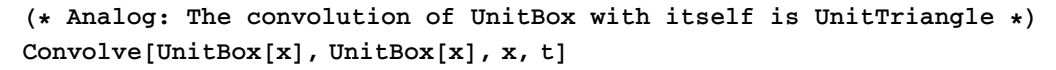

 $UnitTriangle[t]$ 

 $Plot[%, {t, -1.2, 1.2}]$ 

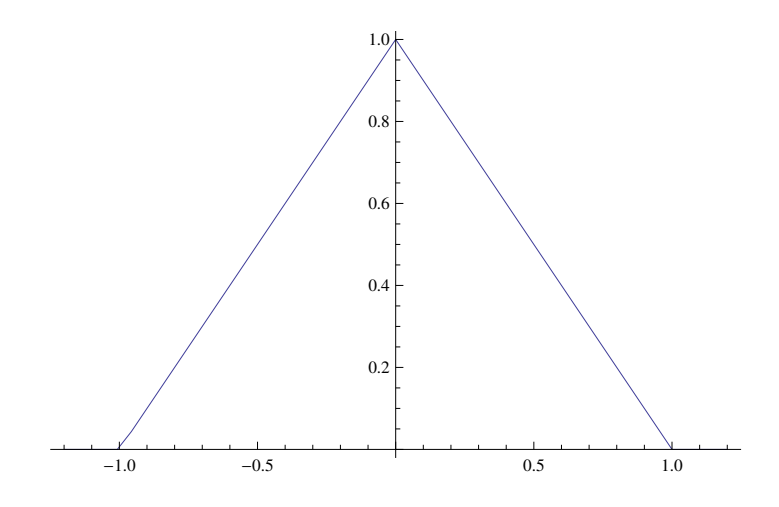

Table[Plot[PDF[UniformSumDistribution[k], x], {x, 0, 4}, Filling  $\rightarrow$  Axis, **Exclusions**  $\rightarrow$  **None**, PlotRange  $\rightarrow$  {0, 1}, PlotLabel  $\rightarrow$  k], {k, 1, 4}]

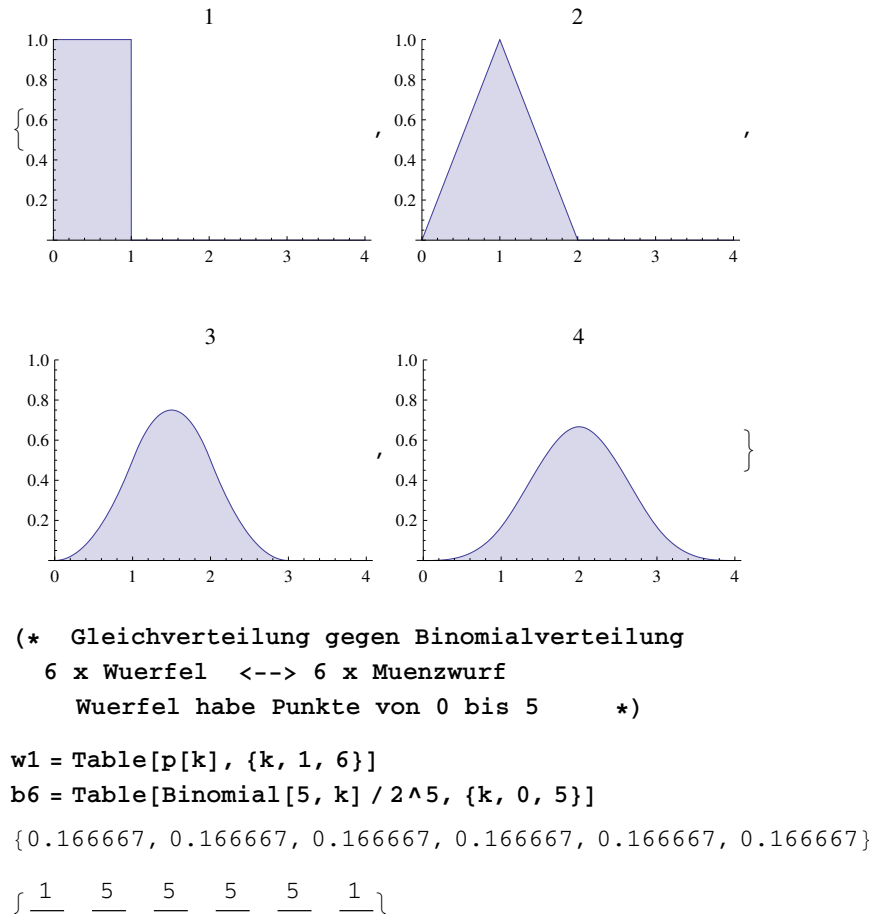

: 32 , 5 32  $\frac{5}{1}$ 16 , 5 16 , 5 32 , 1  $\frac{1}{32}$ 

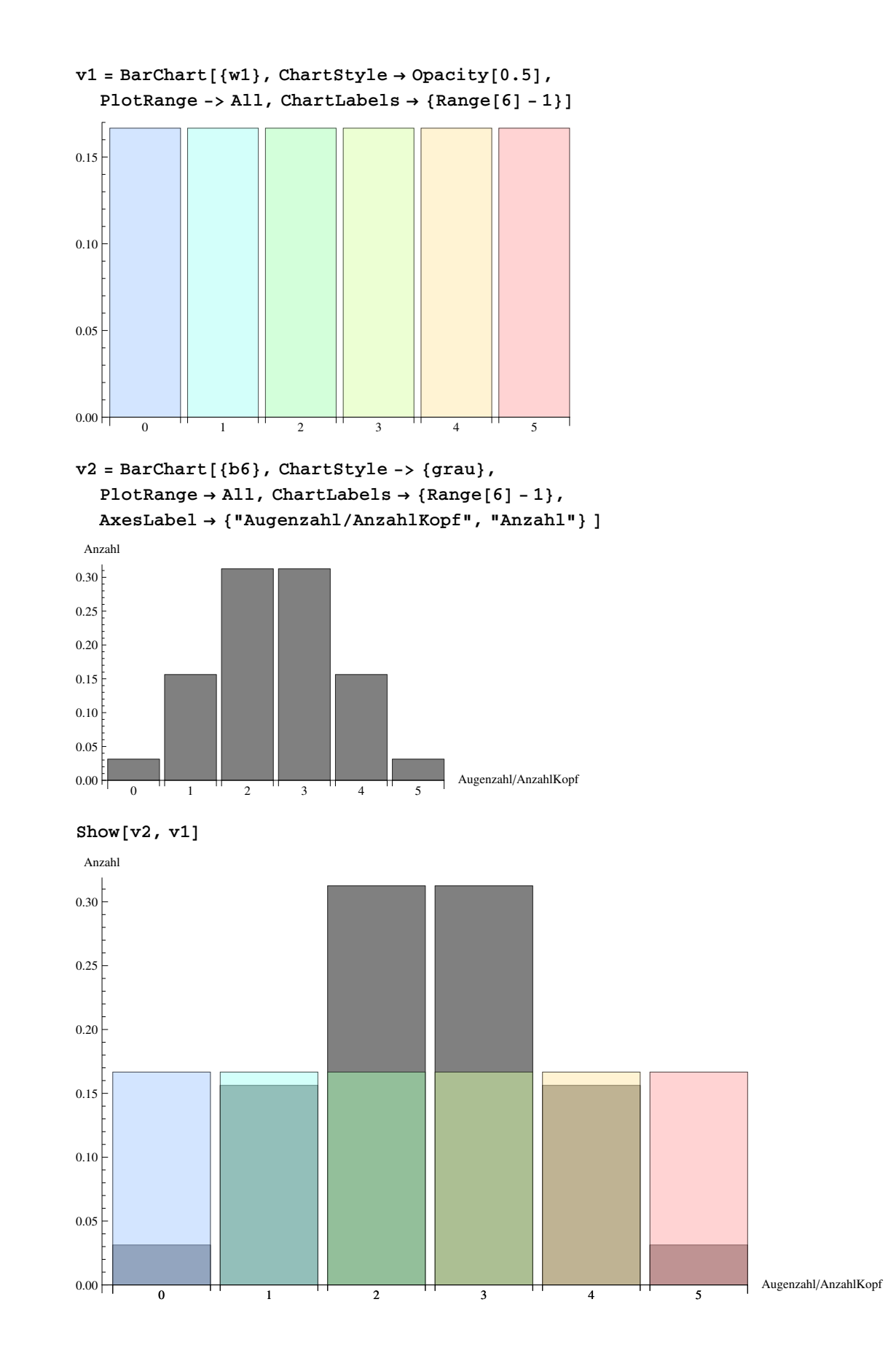

```
H* mit Mma wirklich wuerfeln *L
w1 = Table[RandomInteger[5] + 1, {k, 1, 1000}];
w2 = Table[RandomInteger[5] + 1, {k, 1, 1000}];
w3 = Table[RandomInteger[5] + 1, {k, 1, 1000}];
Short[<i>w</i>1]
```
83, 1, 5, 3, 4, 5, 3, 4, 1, 5, 1, 5, 4, 4,  $3, \ll 970 \gg$ ,  $4, 3, 2, 1, 5, 4, 5, 4, 6, 4, 2, 4, 4, 4, 6$ 

 $H$ **istogram** $[W1]$ 

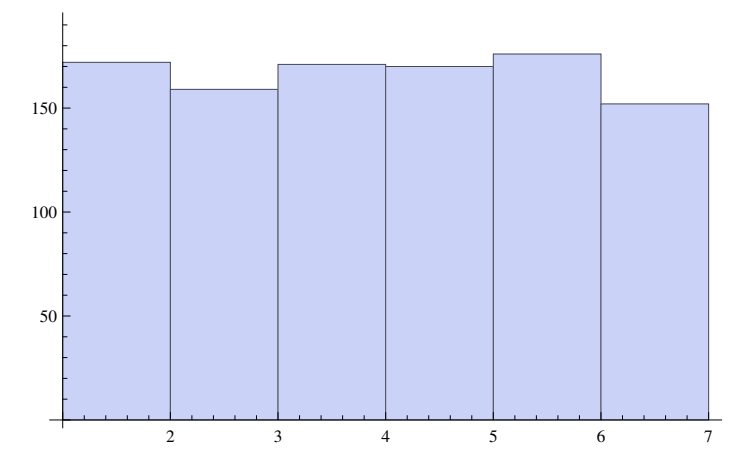

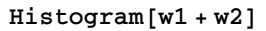

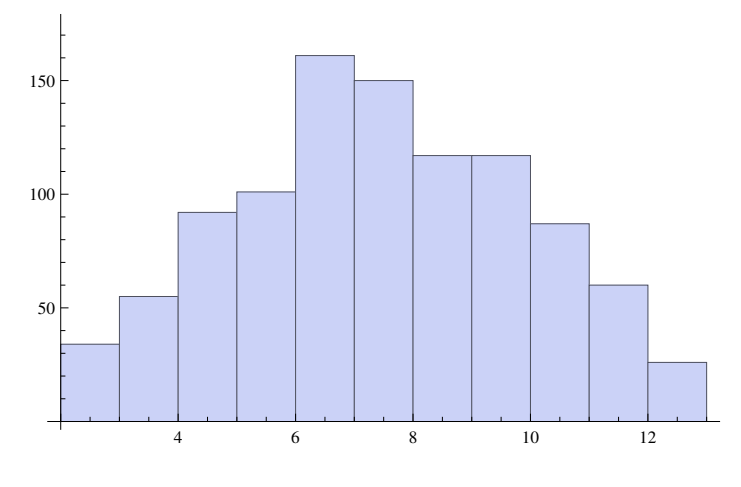

 $Histedgram[W1 + w2 + w3]$ 

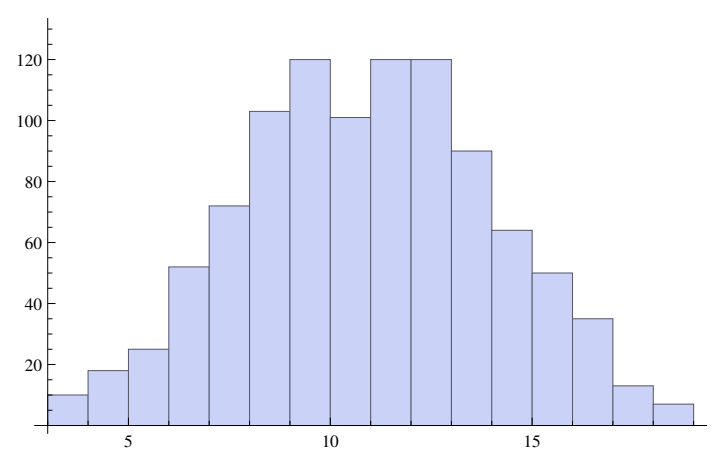

**<sup>H</sup>\* Mma kennt alle Verteilungen, hier die Normalverteilung \*<sup>L</sup>**

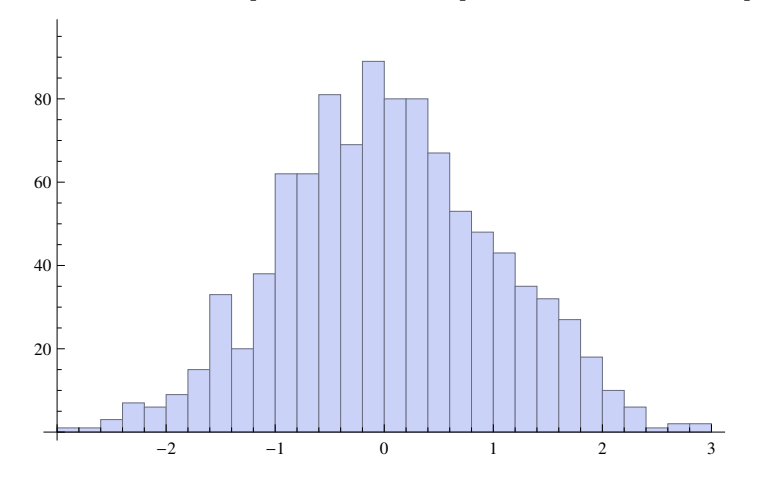

 $\text{da1} = \text{Histogram}[\text{RandomVariable}[\text{NormalDistribution}[0, 1], 1000]]$ 

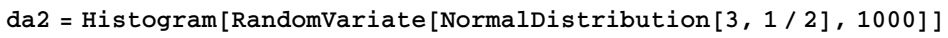

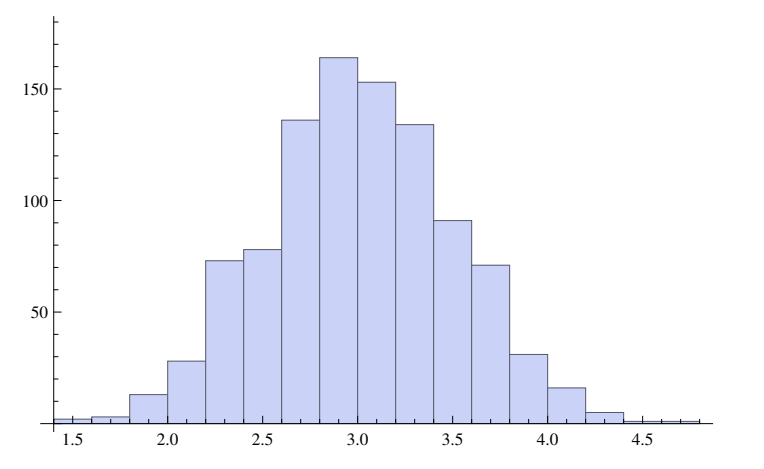

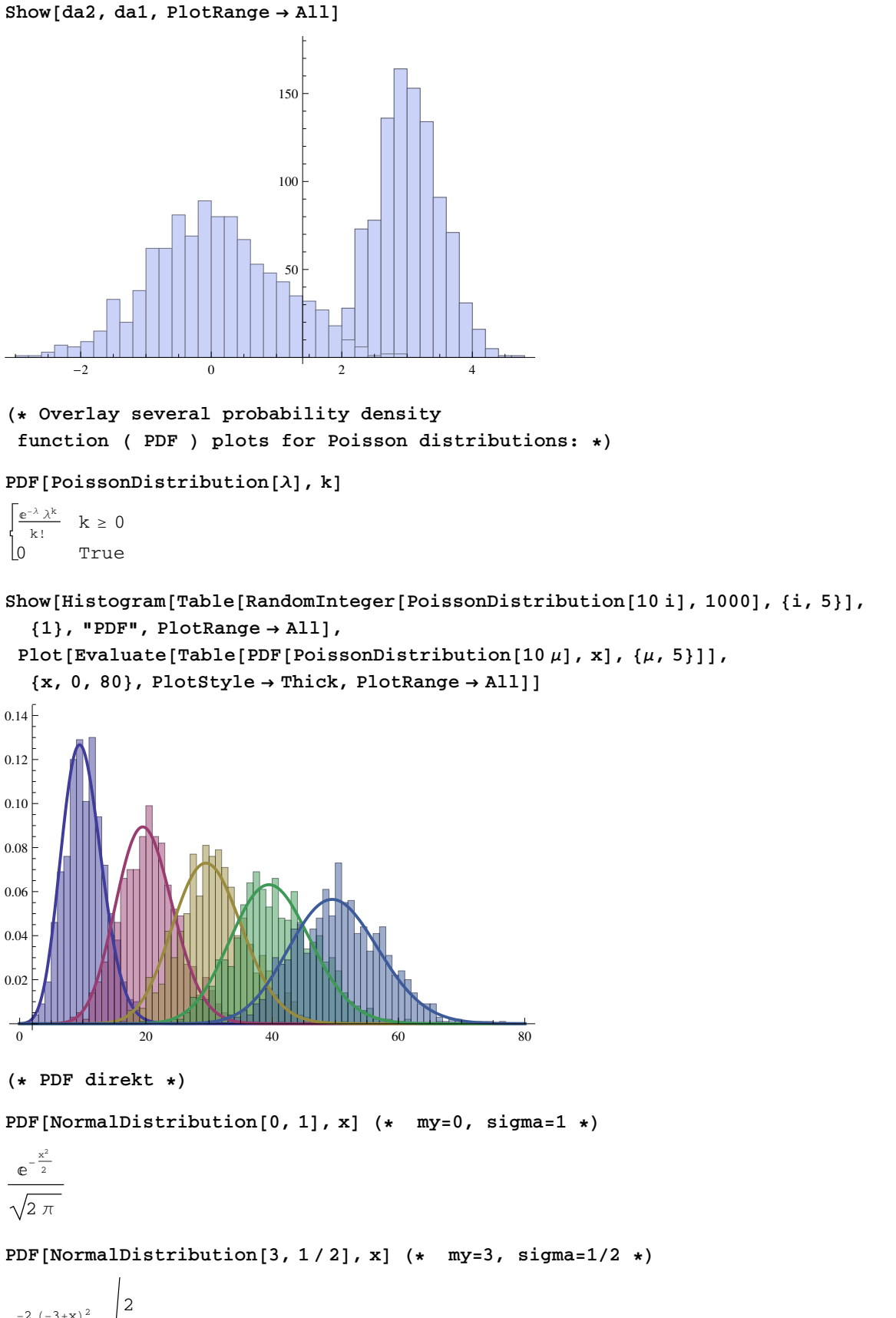

 $e^{-2(-3+x)^2}$  2 Π

```
Plot[PDF[NormalDistribution[0, 1], x], {x, -5, 5}, Filling \rightarrow Axis]
     -4 -2 2 40.1
                     0.2
                     0.3
                      _{0.4}punkte = Graphics [{PointSize[0.02],
    Table[Point[{x, N[PDF[NormalDistribution[0, 1], x]]}], {x, 1, 3}]}];
bi = Plot[{PDF[NormalDistribution[0, 1], x], PDF[NormalDistribution[0, 2], x],
    PDF [NormalDistribution<sup>[0, 3]</sup>, x] }, {x, -3, 7}];
Show@
bi,
 punkte]-2 2 4 6
            0.1
            \Omega0.3
             0.4
H* Die Markierungen sind bei 1 sigma, 2 sigma und 3 sigma
```
**entsprechend <sup>2</sup>3, <sup>95</sup>%, und 99.5% der Flaeche \*<sup>L</sup>**

**<sup>H</sup>\* Noch mal Faltung \*<sup>L</sup>**

 $p[n_$ Lnteger] =  $If[(n > 0) & \& (n < 7), 1. / 6., 0.0];$ 

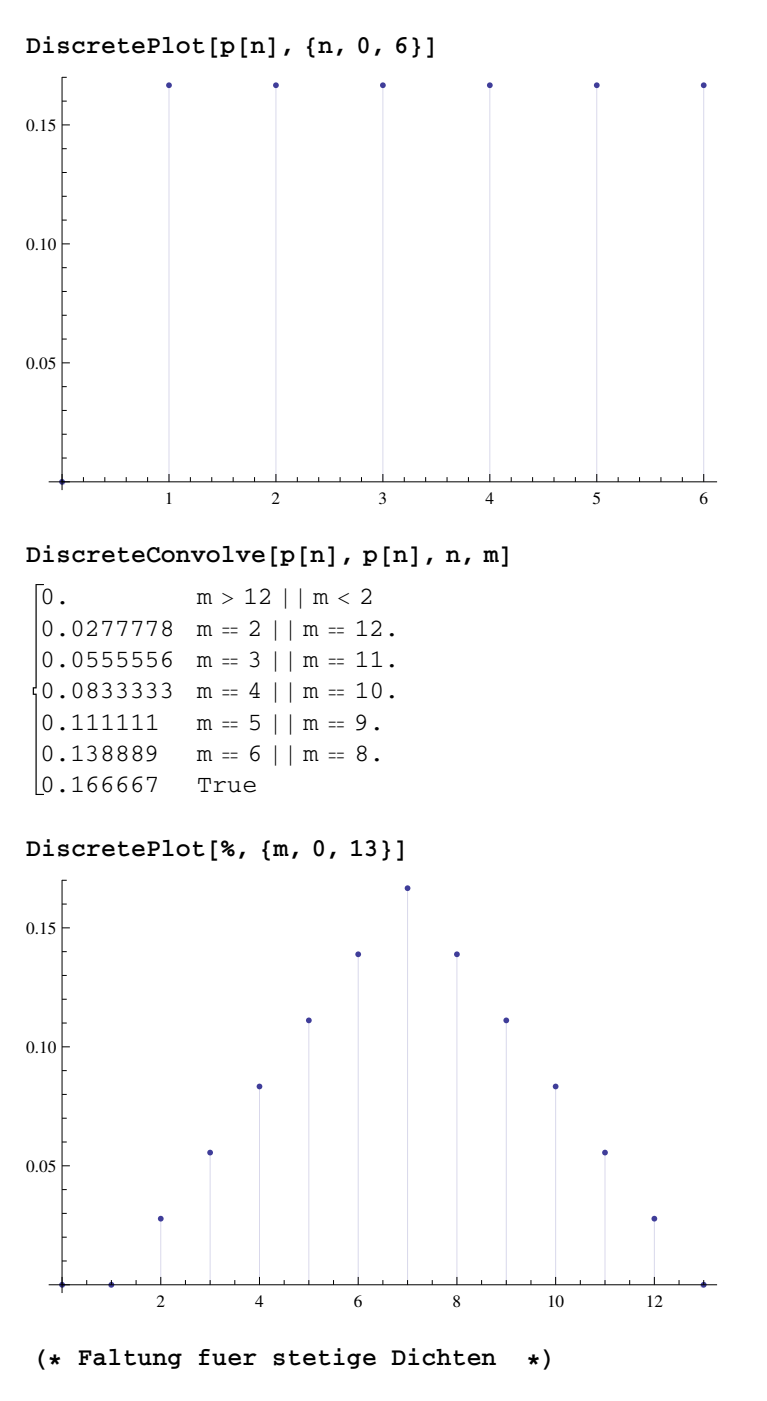

**Convolve@PDF@NormalDistribution@3, 1 2D, xD, PDF[NormalDistribution[0, 1], x], x, y]** 

$$
e^{-\frac{2}{5}(-3+y)^2}
$$
  $\sqrt{\frac{2}{5 \pi}}$ 

**<sup>H</sup>\* Fuer die Normalverteilung gilt:**

**Ihre Faltung mit sich selbt gibt wieder eine Normalverteilung mit my<sup>=</sup> my\_1 <sup>+</sup> my\_2 und sigma^2=sigma\_1^2 <sup>+</sup> sigma\_2^2 \*<sup>L</sup>**

```
sigma = Sqrt[1/4 + 1]; PDF[NormalDistribution[3, Sqrt[5]/2], x]
e^{-\frac{2}{5}(-3+x)^2} 2
                5 Π
H* Eine analoge Relation gilt fuer die Binomialverteilung *L
PDF[BinomialDistribution[n, p], k]\left[ (1-p)^{-k+n} p^k Binomial[n, k] 0 \le k \le n0 True
Mean[BinomialDistribution[n, p]]Variable [BinomialDistribution [n, p]]
n p
n (1 - p) p
DiscretePlot@
 Evaluate@Table[PDF[BinomialDistribution[40, p], k], {p, {0.1, 0.5, 0.7}}],
 {k, 40}, PlotRange \rightarrow All, PlotMarkers \rightarrow Automatic]
   æ
     æ
       æ
        æ
          æ
           æ
             æ
               æ
                æ
   à à à à à à à à à
                  \begin{smallmatrix}&&a\end{smallmatrix} . The example we are all the example we are \begin{smallmatrix}&&a\end{smallmatrix}à
                       à
                         à
                          à
                            à
                              à
                               à
                                 à
                                  à
                                    à
                                      à
                                       à
                                         à
                                           à
                                            à
                                              à
   ìììììììììììììììììììì à à àààà àààààà àì
                                      ì
                                       ì
                                         ì
                                          ì
                                            ì
                                              ì
                                               ìì
                                                   ì
                                                    \ddot{\bullet}ì
                                                        ì
                                                         ì
                                                           \stackrel{\bullet}{\bullet} \stackrel{\bullet}{\bullet} \stackrel{\bullet}{\bullet} \stackrel{\bullet}{\bullet} \stackrel{\bullet}{\bullet}10 20 30 40
0.05
0.10
0.15
0.20DiscretePlot[CDF<sup>[BinomialDistribution<sup>[40, .7]</sup>, x],</sup>
  {x, 10, 40}, ExtentSize \rightarrow Right, ExtentMarkers \rightarrow {"Filled", "Empty"}]
```
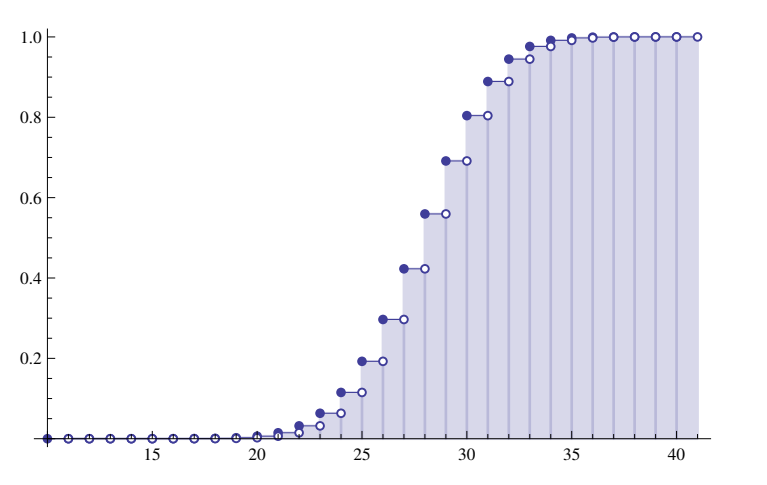

```
CDF@BinomialDistribution@5, .6D, xD  PiecewiseExpand
      \begin{bmatrix} 0.01024 & 0 \leq x < 1 \end{bmatrix}0.08704 \quad 1 \leq x < 20.31744 \quad 2 \leq x < 3\begin{vmatrix} 0.66304 & 3 \leq x < 4 \end{vmatrix}0.92224 \quad 4 \leq x < 5\vert 1 \vert x > 51. \t x = 50 True
     RandomVariable [BernoulliDistribution[0.75], 10]\{1, 1, 0, 1, 1, 1, 0, 1, 1, 1\}H* Die Wahrscheinlichkeit eines Tores beim Elfmeter *L
ln[1]: RandomVariate[BernoulliDistribution[0.8], 10] /. {0 → "Gehalten", 1 → "Tor"}
Out[1]= {Tor, Tor, Gehalten, Tor, Tor, Tor, Gehalten, Tor, Tor, Tor}
      H*A packet consisting of a string of n symbols is
        transmitted over a noisy channel. Each symbol has probability
        10-4of incorrect transmission. Find n such that the probability
        of incorrect packet transmission is less than 10-3: *L
     Probability\left[\mathbf{x} \geq 1, \mathbf{x} \in \text{BinomialDistribution}\left[\mathbf{n}, 10^{-4}\right]\right]1 - \frac{9999}{2}10 000
                    n
     Reduce<sup>\left[\frac{4}{3} \leq 10^{-3}, n, Reals\right] // N</sup>
     n \le 10.0045Compute the same limit using a Poisson approximation :
     Probability\left[\mathbf{x} \geq 1, \mathbf{x} \in \text{PoissonDistribution}\left[\mathbf{n} \ 10^{-4}\right]\right]1 - e^{-n/10000}Reduce [ % \leq 10^{-3}, n, Reals<sup>2</sup> // N
     n \le 10.005H* Faltung von Binomial Dichten *L
      PDF[BinomialDistribution[n, p], k]\left[ (1-p)^{-k+n} p^k Binomial [n, k] 0 \le k \le n0 True
     bil[n_Integer, k_Integer, p_Real] =If [(n \ge 0) \& (k \ge 0) \& (k \le 0) \& (k \le n), (1-p)^{-k+n} p^{k} \text{ Binomial}[n, k], 0.0];(* DiscreteConvolve[bi1[10,k,0.7],bi1[20,k,0.7],k,r]
         geht nicht ?? Nutze direkte Faltungsformel *L
      convBi[r_] := Sum[bi1[28, k, 0.7] * bi1[22, r-k, 0.7], {k, 0, 50}];
```
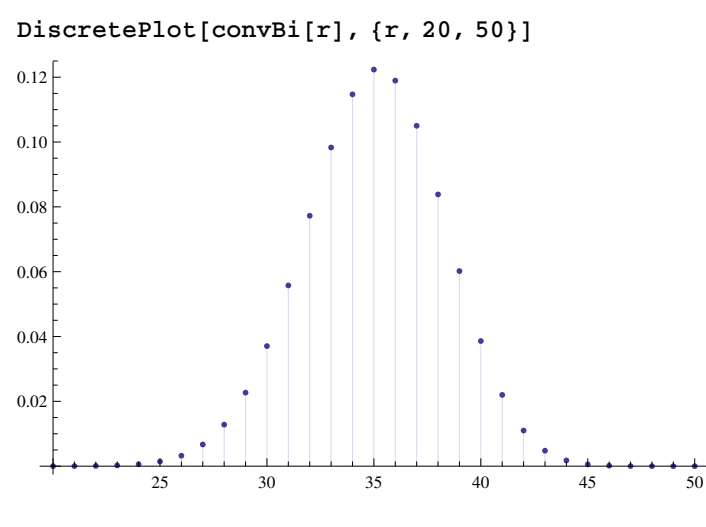

**<sup>H</sup>\* Vergleich der beiden Faelle: ist natuerlich kein Beweis! \*<sup>L</sup> DiscretePlot@PDF@BinomialDistribution@50, 0.7D, kD, 8k, 20, 50<D**

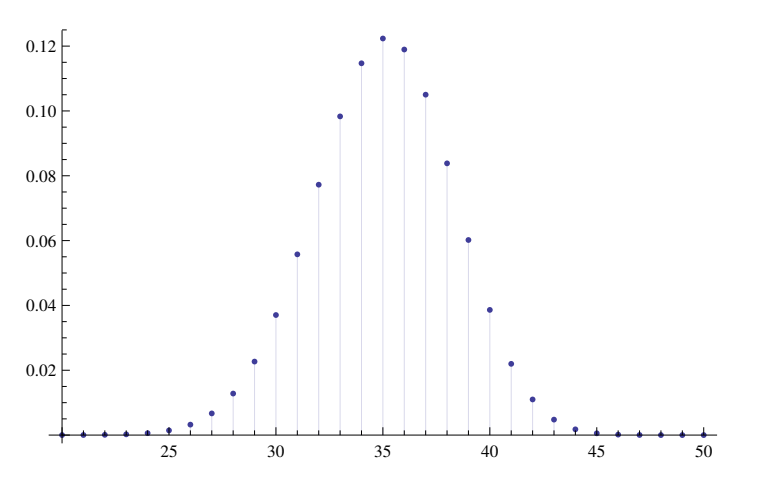

 $\ast$  **Wenn**  $x \leq$ **BinomialDistribution**[n,p] und  $y \leq$ **BinomialDistribution**[m,p] **verteilt sind, dann ist eine Zufallsgroesse z=x+y nach <sup>z</sup>>BinomialDistribution@n+m,p<sup>D</sup> verteilt \*<sup>L</sup>**

**<sup>H</sup>\* ErlangDistribution \*<sup>L</sup>**

```
H* Die ErlangDistribution@k,ΛD is the
convolution of k ExponentialDistribution[\lambda] PDFs: *)
```

```
Convolve@PDF@ErlangDistribution@k, ΛD, xD,
 PDF@ExponentialDistribution@ΛD, xD, x, yD
```

```
\frac{e^{-y\lambda}\lambda(y\lambda)^k}{k\text{Complement}} y > 0\begin{bmatrix} k & \text{Gamma}[k] \\ 0 & \end{bmatrix}True
```
 $PDF[ErlangDistribution[k + 1, \lambda], y]$ 

 $e^{-y \lambda} y^k \lambda^{1+k}$  $\begin{cases} \text{Gamma}[1+k] \\ 0 \end{cases}$  $y > 0$ True

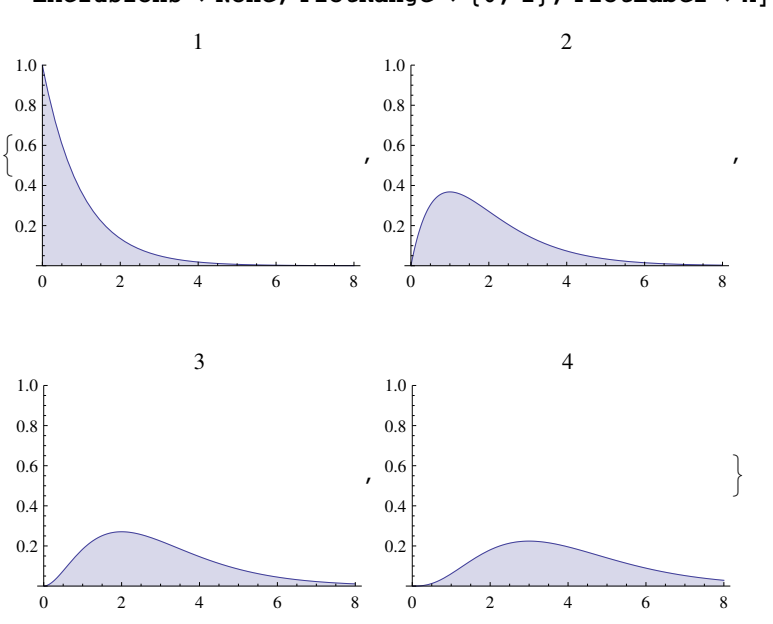

 $\texttt{Table[Plot[PDF[ErlangDistribution[k, 1], x], {x, 0, 8}, Filling \rightarrow Axis,}$  $\texttt{Exclusions}\rightarrow\texttt{None}$  ,  $\texttt{PlotRange}\rightarrow\{0\}$  ,  $\texttt{1}\}$  ,  $\texttt{PlotLabel}\rightarrow\texttt{k}$  ,  $\{k\}$  ,  $\{4\}$